A Beginner's Guide to Understanding the Basics of React Redux

Introduction

React Redux is a powerful state management library that plays a crucial role in modern web development. It allows developers to efficiently manage state in their React applications, simplifying the handling of complex data flow and making it easier to build robust and scalable applications. In this guide, we will explore the fundamentals of React Redux, its benefits, and common misconceptions.

What is React Redux?

React Redux is a state management library that is built on top of React and Redux. It provides a set of tools patterns for managing state in React applications. React is a popular JavaScript library for building user interfaces, while Redux is a predictable container for JavaScript applications. By combining the two, React Redux enables developers to create-structured and maintainable applications.

Understanding React Redux as a state management library

At its core, React Redux helps manage the state of a React application It provides a centralized store, where all the application state is stored. React components can then access the state from the store and subscribe to updates, allowing them to react to changes efficiently.

Exploring the benefits of using React Redux in web development

Using React Redux brings several benefits to web development. Firstly, it simplifies the handling of state, reducing the likelihood of bugs and making it easier to reason about the application's behavior. Additionally, React Redux promotes a unidirectional data flow, which enhances code maintainability and scalability. Lastly, React Redux provides a set of debugging tools and middleware that can greatly assist in the development process.

Common misconceptions about React Redux

React Redux is a powerful tool, but it is often misunderstood. One common misconception is that React Redux is only suitable for large-scale applications. In reality, React Redux can be beneficial for projects of any size. Another misconception is that React Redux is a replacement for React's own

state management. While React Redux can be used independently of React, its true power lies in its seamless integration with React components.

What You'll Learn in this Guide

In this guide, you will gain a deep understanding of React Redux and its key concepts. We will cover everything from setting up React Redux in a project to working with actions and reducers. By the end of this guide, you will have the knowledge and skills to effectively use React Redux in your own projects.

Overview of key concepts and terminology

Before diving into the implementation details, it's important to familiarize yourself with the key concepts and terminology used in React Redux. We will explain terms such as actions, reducers, and the Redux store, which form the fundamental building blocks of React Redux.

Step-by-step guide to implementing React Redux in a project

In this section, we will provide a step-by-step guide on how to set up React Redux in a project. We will cover the installation process, creating a Redux store, and connecting React components to the store using the "connect" function.

Best practices and tips for efficient usage

React Redux has many best practices that can help optimize performance and improve code quality. We will discuss topics such as avoiding unnecessary re-renders, implementing selectors to retrieve data efficiently, and optimizing performance with shouldComponentUpdate and React.memo.

Getting Started with React Redux

Overview of React and Redux

Before we dive into React Redux, let's start with a brief introduction to React and Redux. React is a JavaScript library that allows developers to build user interfaces in a declarative and componentbased manner. It enables the creation of reusable UI components, making it easier to maintain and update complex user interfaces.

On the other hand, Redux is a state management library that provides a predictable way to manage application state. It utilizes a global store to hold the application state and follows a unidirectional data flow. Redux is known for its simplicity and the ease with which it can handle complex state management scenarios.

Understanding Redux Store

## **Redux Flow**

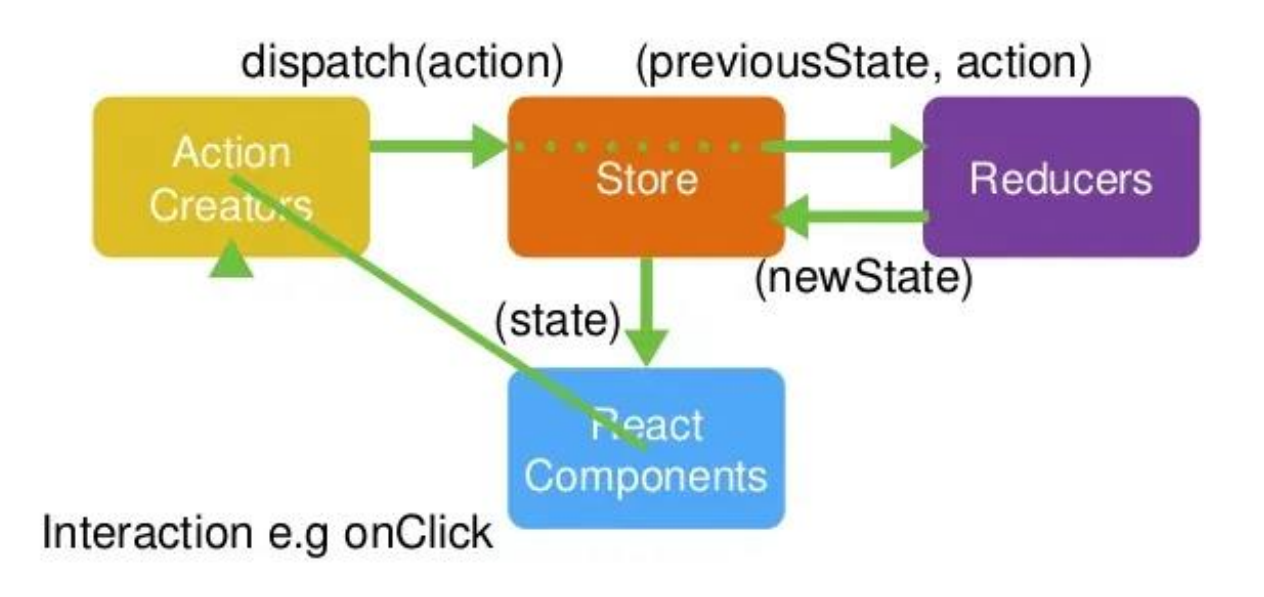

The Redux store is the heart of any React Redux application. It serves as a centralized data repository where all the application state is stored. The store holds the current state tree and provides functions to dispatch actions and subscribe to state changes.

Defining the Redux store and its purpose

The Redux store is an object that holds the application state. It is created using the `createStore` function provided by Redux. The store's purpose is to provide a single source of truth for the application state and maintain the integrity of that state throughout the application's lifecycle.

Exploring the store's key components: actions, reducers, and the state tree

Actions in Redux are plain JavaScript objects that represent an intention to change the application state. They are simple and descriptive, consisting of a type property and an optional payload. Reducers, on the other hand, are pure functions responsible for transforming the current state into a new state based on the dispatched actions. The state tree is the complete state of the application, stored in the Redux store.

Examining immutability and how it ensures data integrity in the store

Immutability is a core principle in Redux that ensures the integrity of the application state. In Redux, state is never directly modified. Instead, reducers create new copies of the state, taking advantage of JavaScript's immutability features. This ensures that the state remains unchanged, allowing for efficient change detection and minimizing the risk of bugs.

Setting up React Redux in a Project

To use React Redux in a project, you need to install the necessary dependencies and configure them properly. Let's go through the steps required to set up React Redux.

Installing React Redux and its dependencies

To start using React Redux, you need to install both the React Redux library and its dependencies, which include React and Redux. You can install them using the npm or yarn package manager:

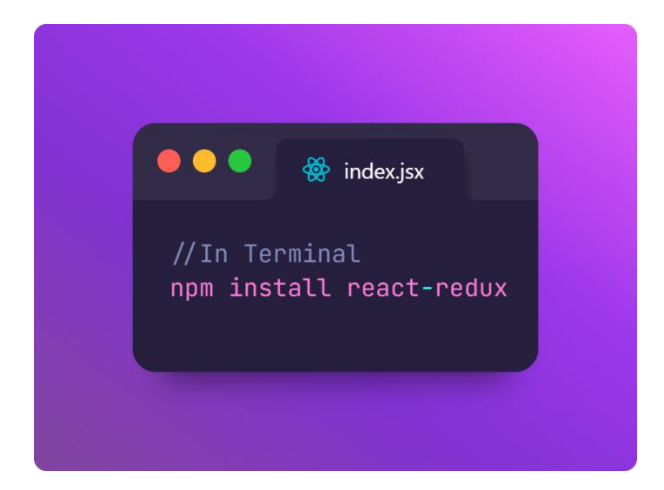

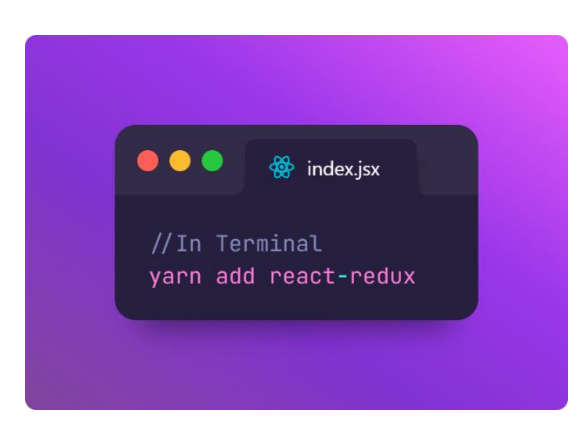

Creating a Redux store and configuring it in a React application

After installing React Redux, the next step is to create a Redux store and configure it in your React application. This involves creating a root reducer and passing it to the `createStore` function provided by Redux.

Connecting React components to the Redux store using the "connect" function

Once the store is configured, you can connect React components to the Redux store using the `connect` function provided by React Redux. This allows your components to access the state from the store and dispatch actions.

Working with Actions and Reducers

Concept of Actions

Actions are a fundamental concept in Redux, representing an intention to change the application state. Let's explore actions and their role in Redux.

Understanding actions and their role in Redux

In Redux, actions are plain JavaScript objects that describe what happened in the application. They are dispatched to the store using the 'dispatch' function and are eventually processed by reducers. Differentiating between synchronous and asynchronous actions

Actions in Redux can be either synchronous or asynchronous. Synchronous actions are straightforward and mutate the state immediately. Asynchronous actions, on the other hand, involve side effects and are typically used for API calls or other asynchronous operations.

Implementing actions with real-life examples

To better understand actions, let's look at some real-life examples. For example, in a counter application, you might have an action called "INCREMENT" that increases the counter by one. Another example could be an action called "FETCH\\_POSTS" that retrieves a list of posts from an API.

Handling Actions with Reducers

Reducers play a crucial role in the Redux architecture. They receive actions and the current state as inputs and return a new state based on the action received. Let's explore the responsibilities of reducers and best practices for working with them.

Defining reducers and their responsibilities

Reducers are pure functions that take the current state and an action as arguments and return a new state. They are responsible for specifying how the state should be updated based on the action received.

Exploring the concept of pure functions in Redux reducers

Pure functions are an essential concept in Redux reducers. They produce the same output for the same input and do not have any side effects. This predictability makes reducer functions easy to test and reason about.

Discussing best practices for structuring reducers in a React Redux application

Structuring reducers properly is crucial for maintaining a scalable and maintainable codebase. We will discuss best practices such as using the combine reducers utility to handle multiple reducers and grouping related state into separate slices.

Managing Complex State with Combine Reducers

As applications grow in complexity, managing state can become challenging. Combine reducers is a Redux utility function that allows you to split your reducers into separate functions, each managing a slice of the overall application state.

Understanding the need for combining reducers

Combining reducers becomes essential when dealing with complex state management scenarios. It allows you to split the responsibilities of state management across different reducer functions, each focusing on a specific slice of the state.

Implementing combineReducers to handle multiple reducers

`combineReducers` is a utility function provided by Redux that combines multiple reducer functions into a single reducer. It takes an object as an argument, where each key represents a slice of the state and its corresponding value is the reducer function responsible for managing that slice.

Addressing common challenges when dealing with complex state management

Managing complex state can introduce various challenges. We will explore some common challenges, such as data normalization, handling async actions, and dealing with deeply nested state structures. We will discuss strategies to overcome these challenges effectively.

Data Flow and React Redux

Unidirectional Data Flow in React Redux

Unidirectional data flow is a fundamental concept in React Redux. Let's explore how data flows through a React Redux application and why it's beneficial.

Explaining the unidirectional flow of data in React Redux

In a React Redux application, data flows in a single direction, from the components to the Redux store. Any changes to the data trigger actions, which in turn update the state in the store. This unidirectional data flow ensures predictable and easy-to-manage state updates.

Visualizing the data flow from components to the Redux store

To better understand the data flow in React Redux, let's visualize it. When a user interacts with a React component, such as clicking a button, the component dispatches an action that describes the user's intention. The action is then processed by the reducer, which updates the state in the store. This state change triggers a re-render of the relevant components, reflecting the updated data.

Discussing the benefits of unidirectional data flow in large applications

Unidirectional data flow has several benefits, especially in large applications. It makes it easier to understand and reason about how data changes propagate through the application. It also simplifies testing and debugging, as the state changes are predictable and can be traced back to specific actions.

Using React Redux with React Components

React Redux seamlessly integrates with React components, providing a straightforward way to access and update the application state.

Integrating React components with Redux using the "Provider" component

The "Provider" component, provided by React Redux, integrates React components with Redux. It allows the entire component tree to access the Redux store and receive updates whenever the state changes.

Accessing state and dispatching actions in React components

Connected React components can access the state from the Redux store using the `mapStateToProps` function. This function maps the relevant parts of the state to component props. Additionally, components can dispatch actions using the `mapDispatchToProps` function, which maps action creators to component props.

Understanding the importance of React component design in relation to Redux

When using React Redux, it's important to design your components in a way that maximizes reusability and maintainability. Components should be responsible for rendering UI elements and interacting with the user, while the state management logic should be handled by Redux. This clear separation of responsibilities ensures a clean and scalable codebase.

React Redux Best Practices and Performance Optimization

React Redux offers several best practices and performance optimization techniques to enhance code quality and efficiency.

Avoiding unnecessary re-renders with memoization techniques

React Redux provides memoization techniques to avoid unnecessary re-renders. Memoization allows components to cache expensive calculations or fetch requests, preventing re-computation when the same inputs are encountered.

Implementing selectors to efficiently retrieve data from the Redux store

Selectors are functions that efficiently retrieve and transform data from the Redux store. They can be used to extract specific data from the state tree, perform calculations, or combine multiple pieces of data into a derived value.

Optimizing performance by implementing shouldComponentUpdate and React.memo

To further optimize performance, React Redux integrates with React's shouldComponentUpdate lifecycle method and the React.memo function. By implementing shouldComponentUpdate or wrapping components with React.memo, unnecessary re-renders can be minimized, resulting in better overall performance.